## **GUIDELINES FOR SUBMITTING RESULTS AFTER GAMES**

## **BACKGROUND**

- NoSCA has two separate on-line systems one for recording just the basic result of games and the other (Resultstore) for recording detailed scorecards for the averages.
- This document outlines the procedure to record the result on our www.nosca.net website to enable the scores to be forwarded to the press and for the league tables to be updated automatically (*n.b. there is a separate document for the procedures to record the game information on Resultstore which can be downloaded from the Info -> Downloads section of the website).*
- **It is the responsibility of the home team to enter the match result on the NoSCA website by 8pm (or 15 minutes after the game has finished if later than 8pm)**.

**NORTH OF SCOTLAND** CRICKET ASSOCIATION

> **Fochabers Buckie**

No Pesult Yet

add result

**All** results **must** be recorded by the home team (*including scratches and rained-off games*).

## **PROCEDURE**

- Log-on to the results system by entering www.nosca.net/results in your browser or click on the **Login** button on the website home page as shown.
- *The system will work equally well on a PC, tablet or smartphone*
- Enter the username and password sent to your team captain or Club rep. and then select **Submit**.
- Select your game (remember ONLY the home team can enter the result of a fixture) and then Select **Add Result**.

- Now enter the game information using numbers for the runs scored and selecting from drop-down lists for Batted First, Wickets and Result.
- In the box **First Innings Note** enter the two highest run scorers and two highest wickets takers in the first innings.
- Likewise, in the box **Second Innings Note** enter the two highest run scorers and two highest wickets takers in the second innings.
- Finally, when complete select **Submit** and the result will immediately appear on the website and the relevant League table will be updated (if applicable).

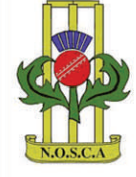

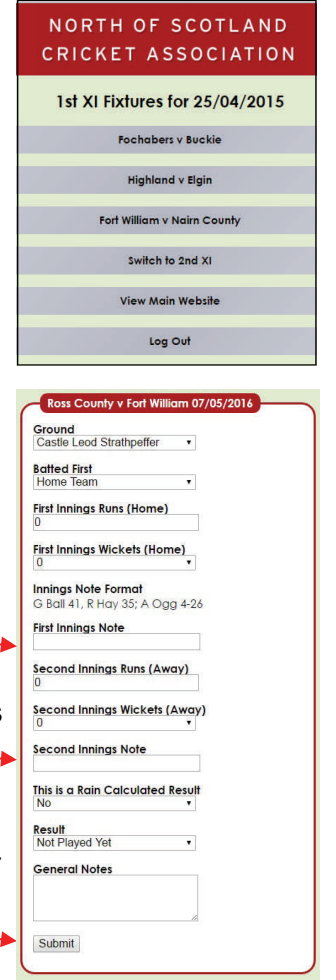

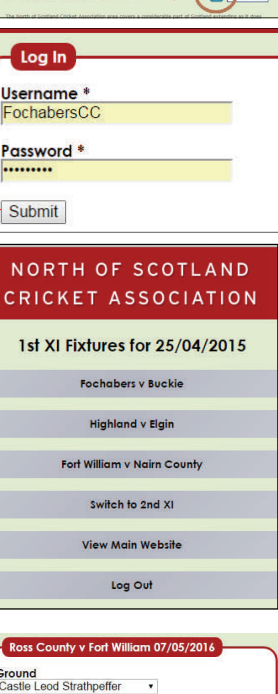

NORTH OF SCOTLAND CRICKET

Welcome to NoSCA

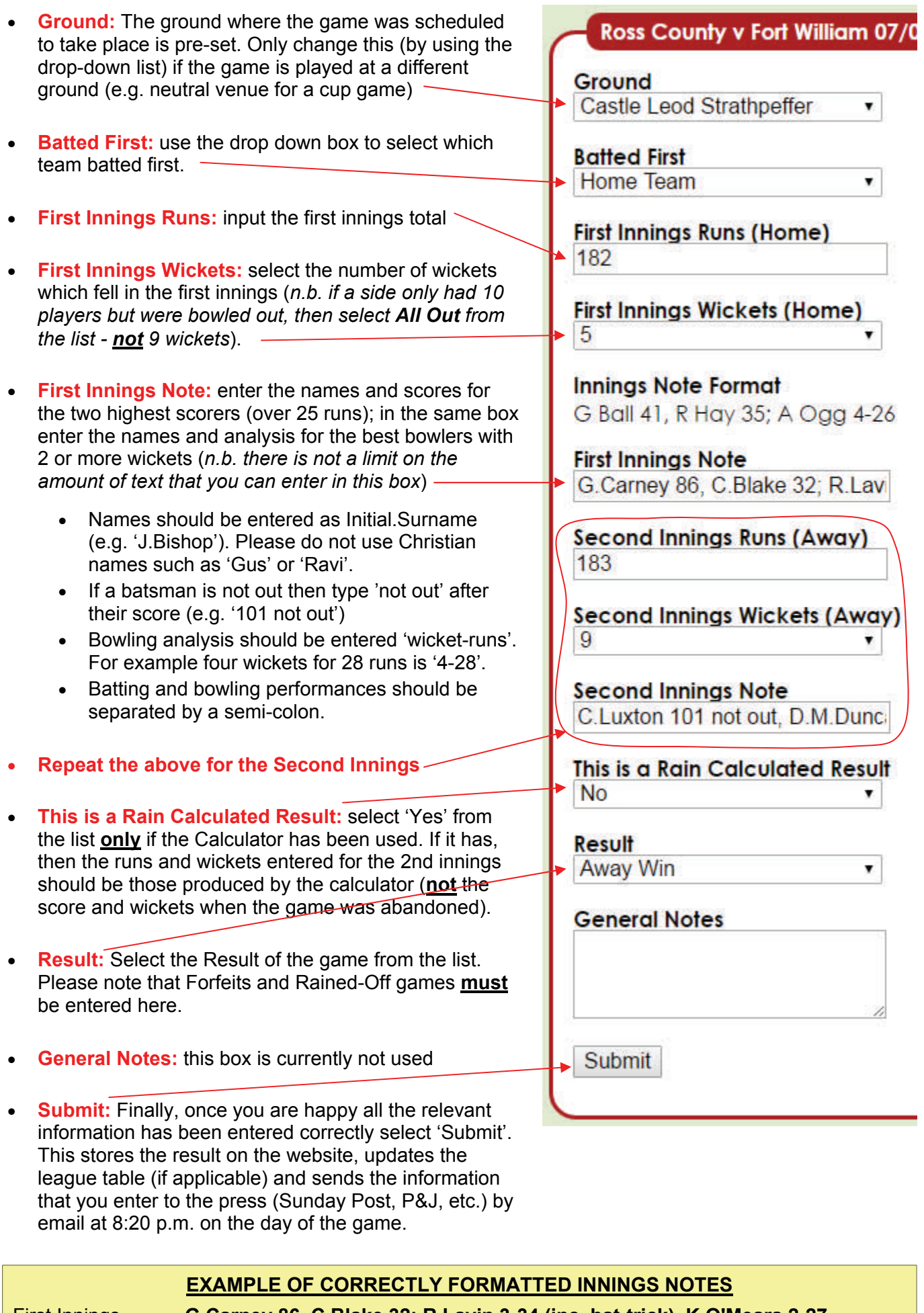

First Innings **G.Carney 86, C.Blake 32; R.Lavin 3-34 (inc. hat-trick), K.O'Meara 2-27**  Second Innings **C.Luxton 101 not out, D.M.Duncan 26; M.Barron 4-16, S.Embleton 2-26**